Adobe Acrobat Pro

## **Adobe Acrobat Pro und Acrobat Pro 2020 – Produktvergleich.**

Adobe Acrobat Pro im Rahmen des VIP (Value Incentive Plan) ist eine Komplettlösung für PDF-Dateien und elektronische Unterschriften. Mit Funktionen für Zusammenarbeit, sicheres Arbeiten auf allen Geräten, erweiterte elektronische Unterschriften sowie der Anbindung an führende Business-Programme von Microsoft, Google, Box und anderen ist Acrobat Pro perfekt auf die Anforderungen von Remote- und hybriden Arbeitsumgebungen zugeschnitten.

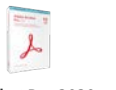

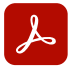

**Acrobat Pro**

**Acrobat Pro 2020 (unbefristet)**

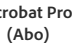

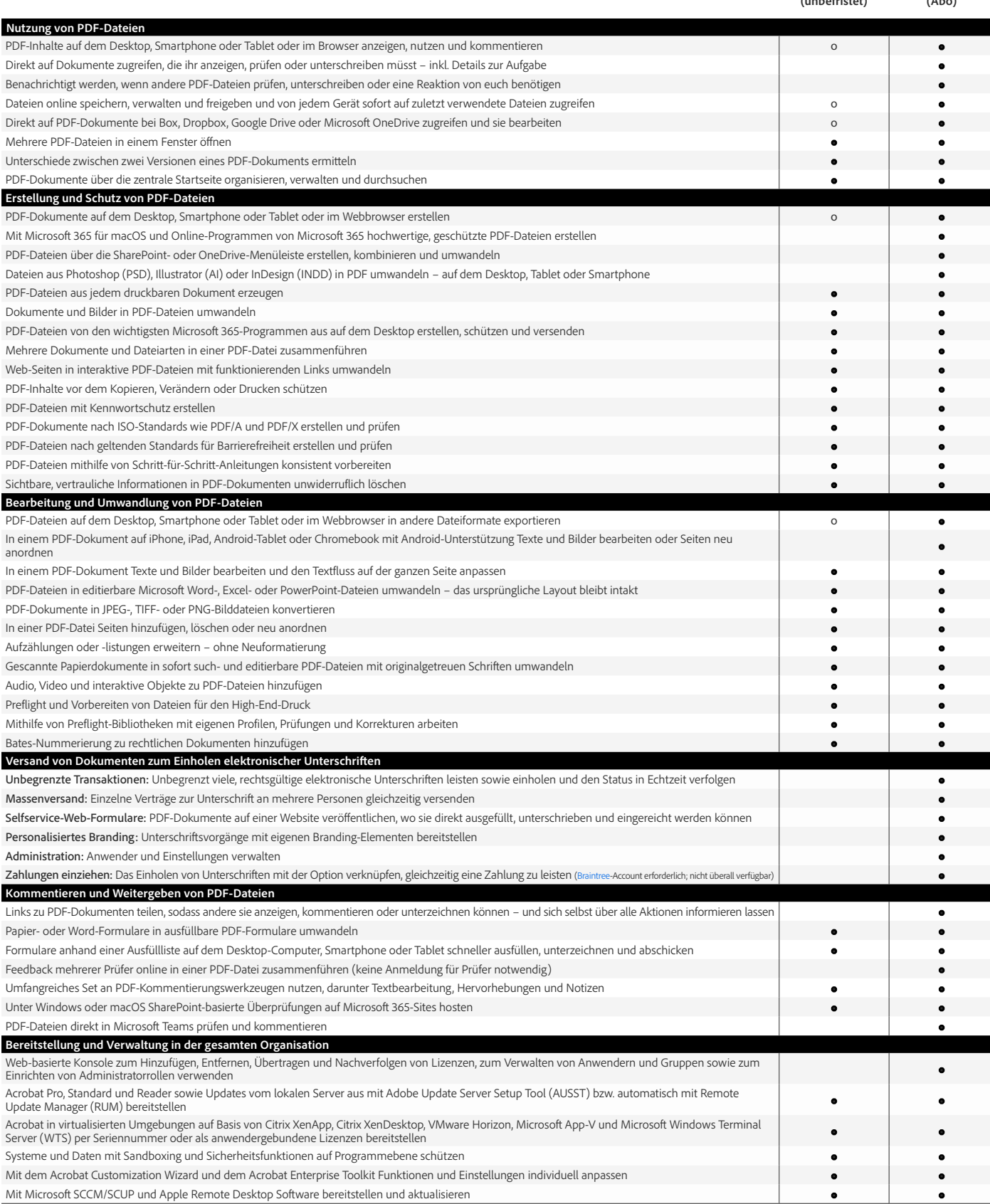

o Funktion teilweise verfügbar

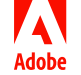